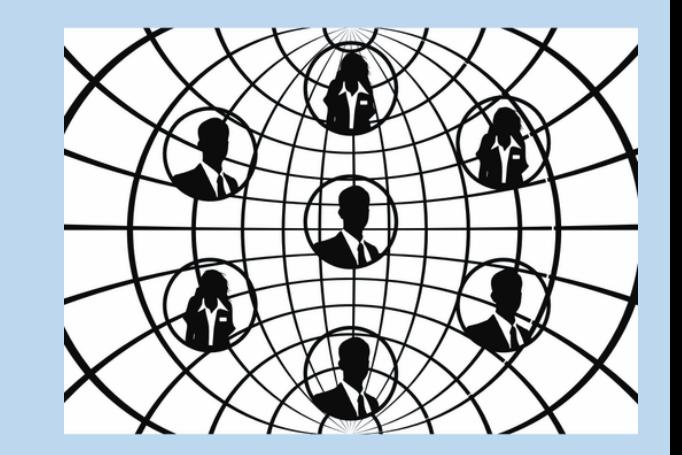

# Din säkerhet på nätet

Seniornet Lidingö oktober-22

# Agenda

- **Vad menar vi med säkerhet?** 
	- Definition
	- Riskanalys
	- Hantera risker
- **GDPR**
- **Förebyggande åtgärder**
- **Bluffmakarnas knep**
- **Handla säkert på nätet tips**
- **•** VPN
- **Mer tips**
- **Länkar**

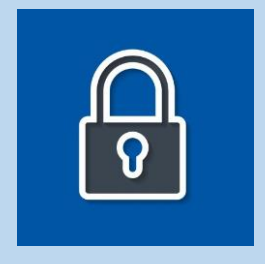

## Vad menar vi med säkerhet?

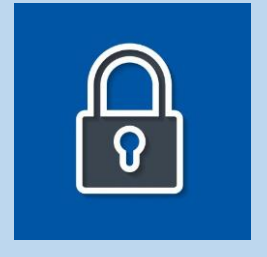

Definition:

**IT-säkerhet** ansvarar för att skydda en organisations (företags, myndighets, organisation och enskilda personers) värdefulla tillgångar som information, maskinvara ("hårdvara") och programvara ("mjukvara").

**Informationssäkerhet** innebär förutom IT-säkerhet all information (dokument och bilder) som finns lagrad på hårdvaran. Samt all övrig information skriven eller talad.

# Riskanalys

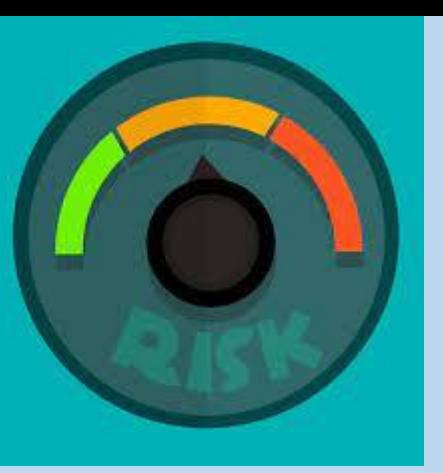

- Att fundera över vilka händelser som kan inträffa och påverka mina ITtillgångar negativt och vilken påverkan som då sker, kallas för riskanalys.
- Exempel på händelser (risker) är: inbrott, stöld, brand, dataintrång, virussmitta, id-stöld, skimming mm.
- Två saker som är viktiga att fundera över är:
	- Sannolikhet hur troligt är det att det drabbar mig
	- Konsekvens vad innebär det för mig om det inträffar.
- Vi har alla en inneboende riskmedvetenhet: t.ex. går vi inte över en trafikerad gata utan att se oss för.
- Vi låser dörren hemma, även när vi är hemma.
- Men vilken riskmedvetenhet har du när det gäller IT?

# Hur hantera risker?

- Identifiera risken
- Bedöm dess sannolikhet och konsekvens
- Behövs riskreducerande åtgärder?
- Om så genomför dem
- Vad är nu den kvarvarande risken?
- Kan jag acceptera / leva med den?

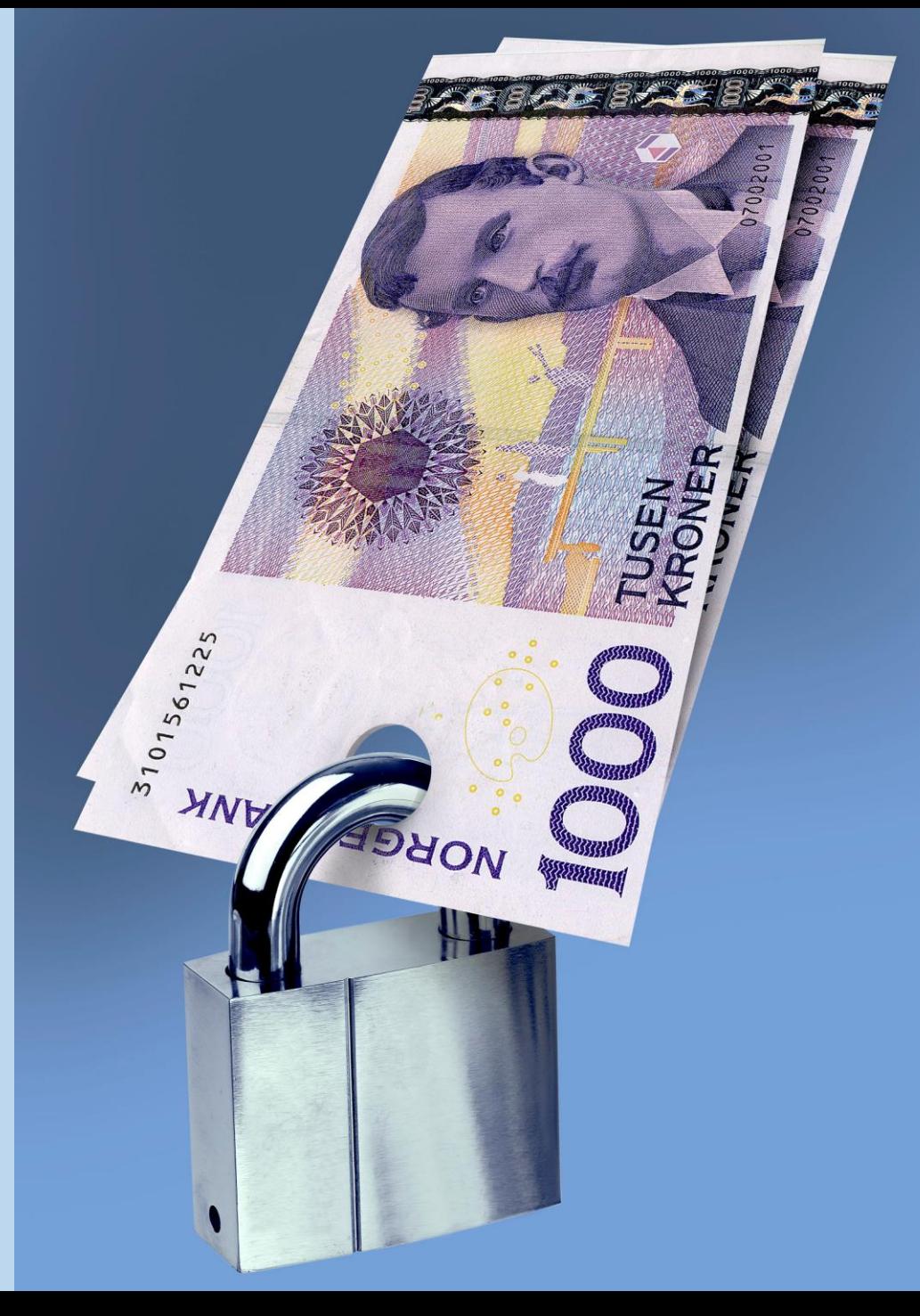

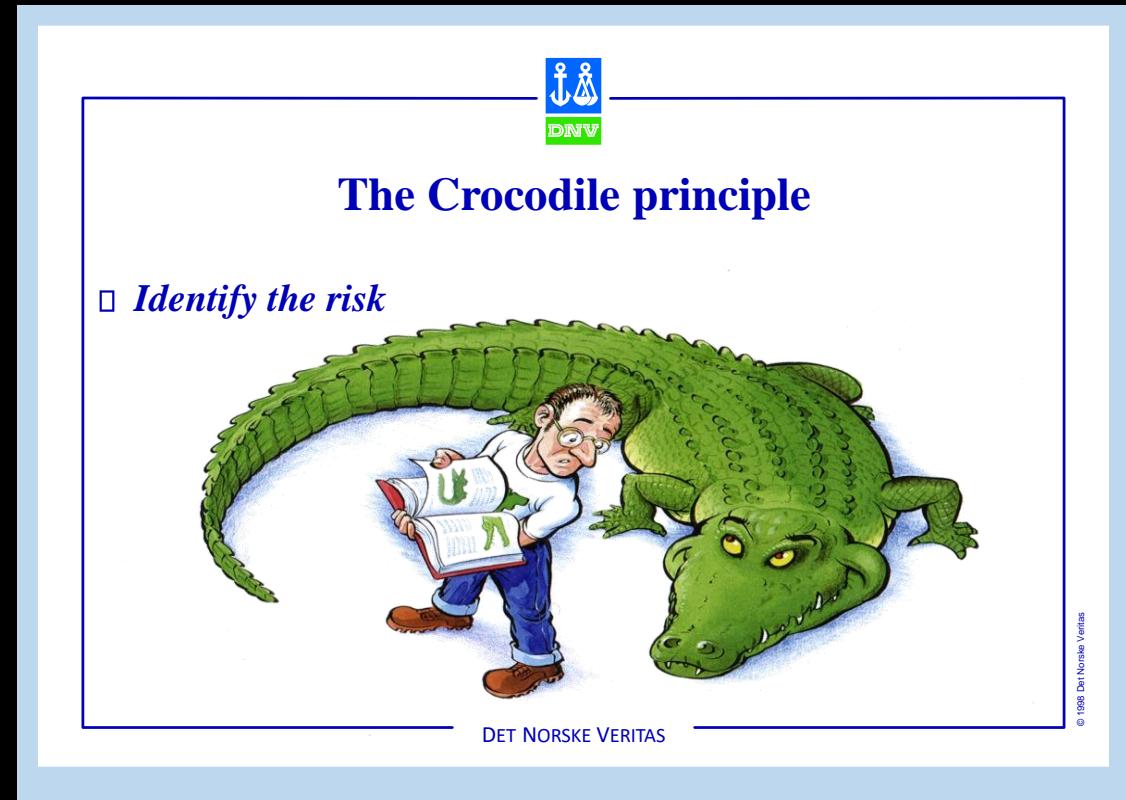

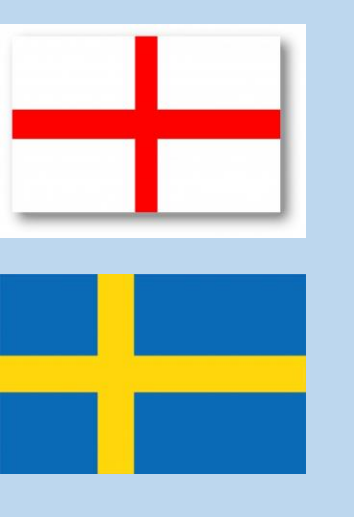

## **En ovetenskaplig betraktelse:**

- Vi och engelsmännen ligger båda långt framme när det gäller antalet datorer och internetuppkopplingar. Vi båda handlar mycket på nätet där också ofta bedrägerierna sker…

- Är vi lika naiva / kriminella ?
- Sverige ca 10.452.326 innevånare dec 2021
- 25.370 Sek / Innevånare

**Vi svenskar förlorar då varje år:** 

# **265 miljarder kronor!**

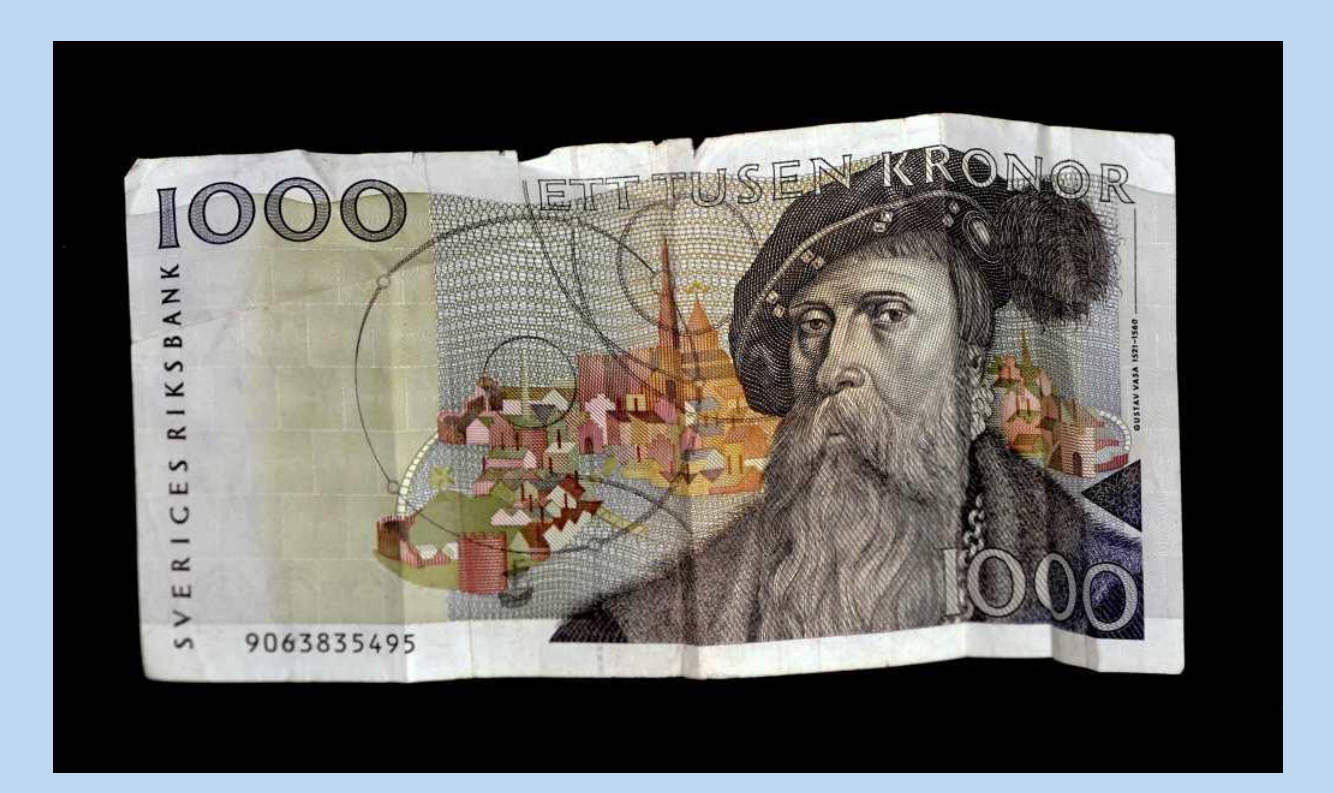

# **Nu reagerar EU äntligen**

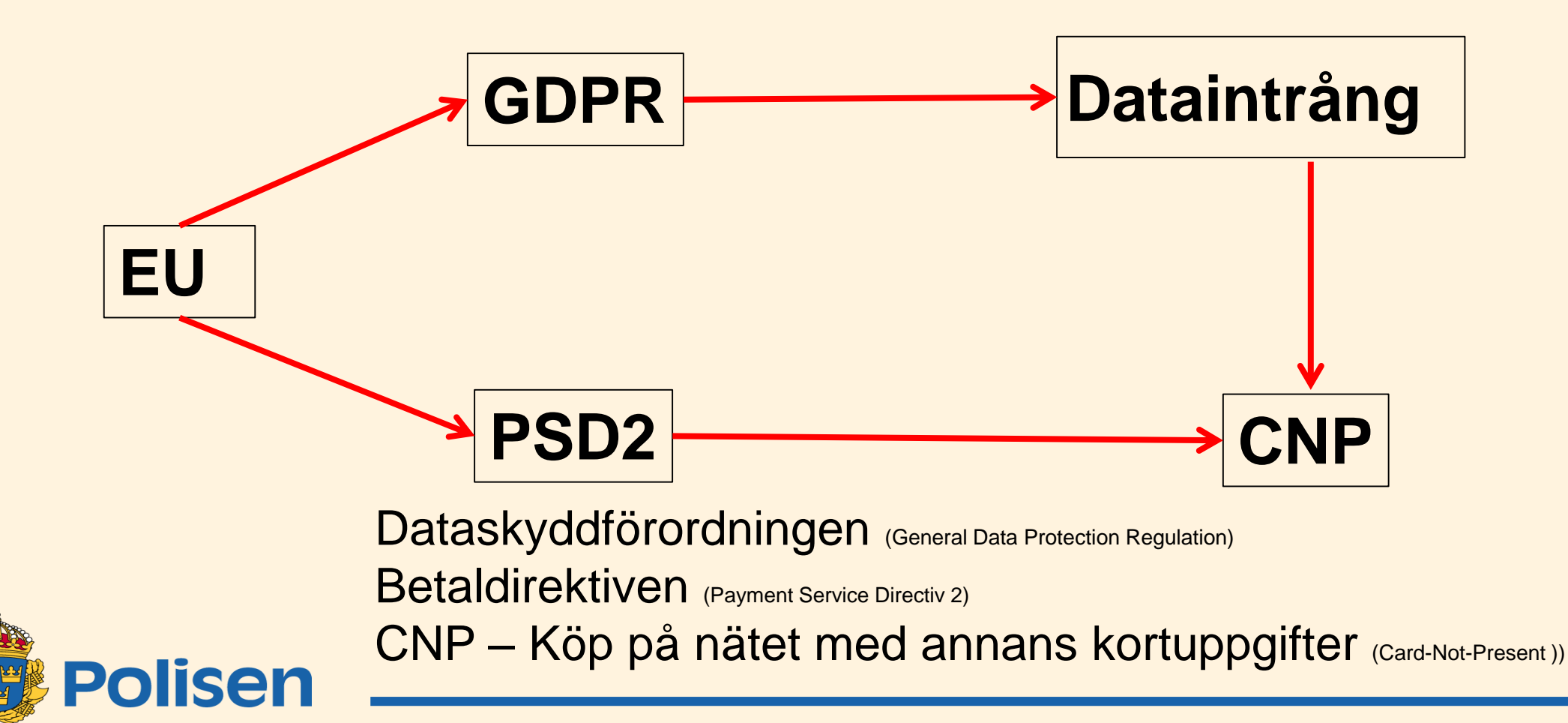

## Förebyggande åtgärder

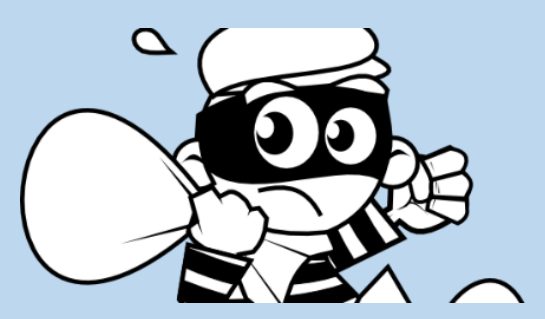

- Var uppmärksam och försiktig när det gäller telefonsamtal och e-post.
- Skydda dig mot virus.
- Se till att Windows ALLTID är uppdaterad (sker med automatik).
- Se till att ditt e-postprogram ALLTID är uppdaterat (om du har en s.k. klient i datorn).
- Se till att din webbläsare ALLTID är uppdaterad (sker med automatik).

## Antivirusprogrammet **Defender** medföljer i Windows 10 och 11

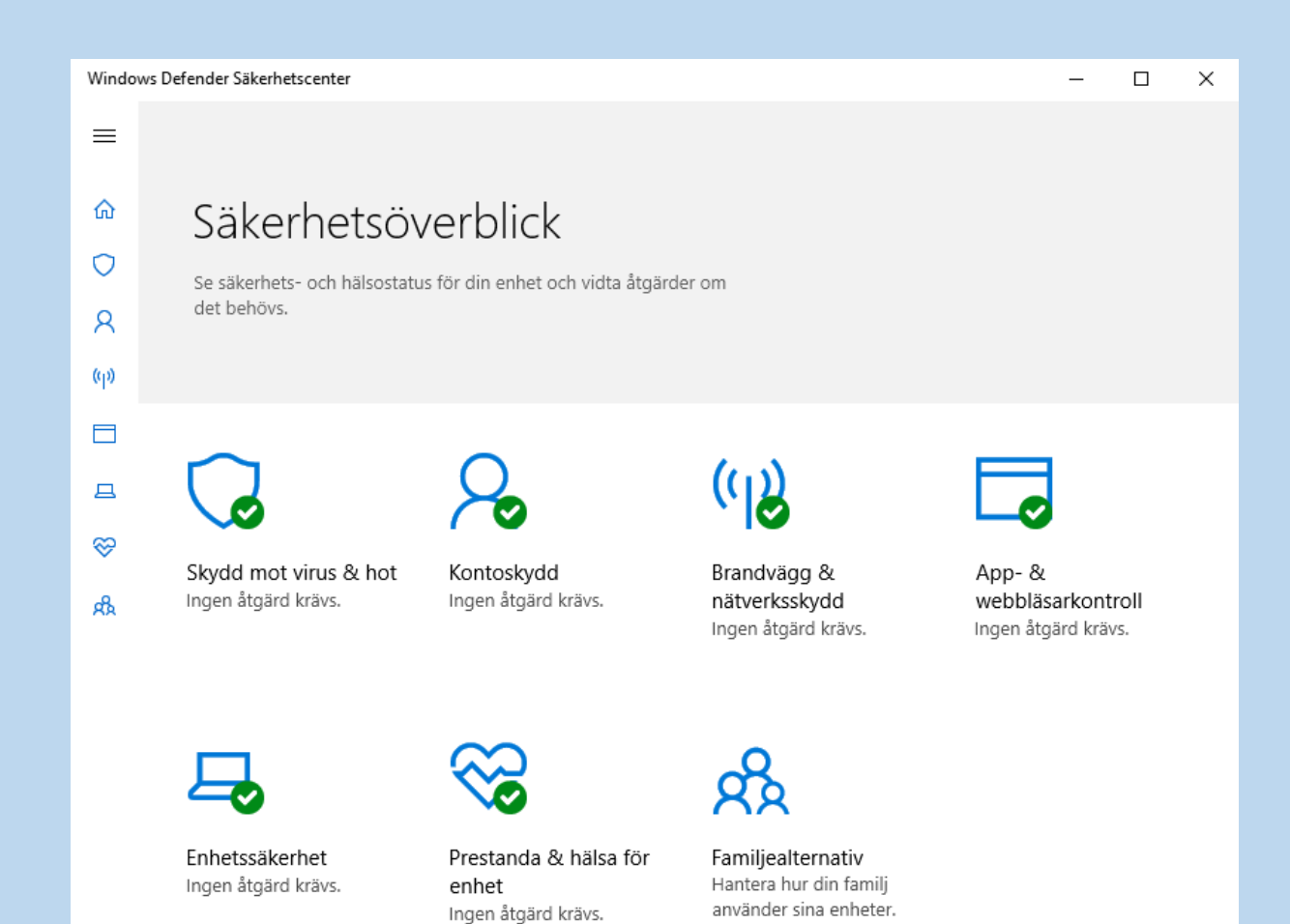

Större säkerhetspaket såsom Norton och Kapersky kan ge ytterligare skydd, men de kostar en årsavgift.

Urklipp från tidningen

# <sup>"Pc för alla" sept-2022<br>Bluffmakarnas nya knep!</sup>

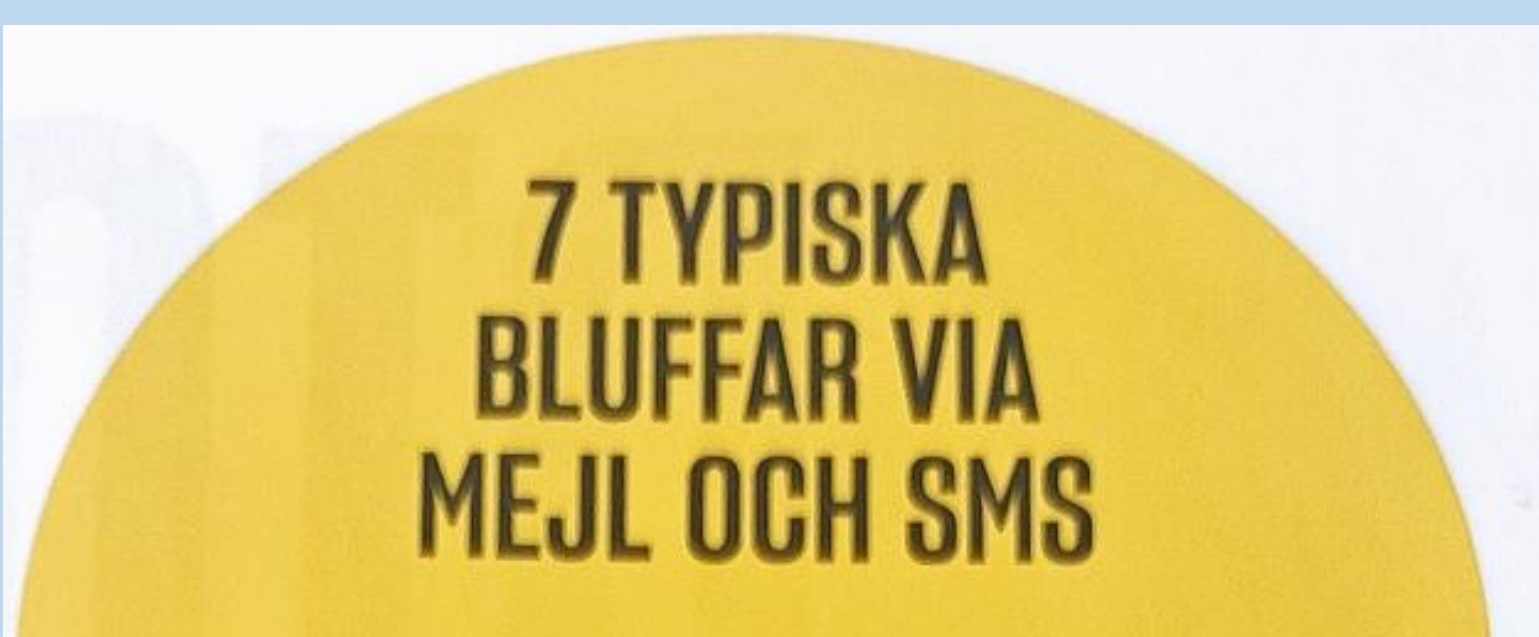

#### Gåvan

Hurra! Du har blivit utvald att få något fint till ett visst värde. Inget seriöst e-handelsföretag jobbar med denna typ av marknadsföring om du inte först anmält ditt intresse. Kan även innehålla skadlig kod som kan ta över din dator.

Urklipp från tidningen "*Pc för alla*" sept-2022

#### **Tävlingen**

Du kan vinna sköna priser värda riktiga pengar! Antingen skickas du vidare till en sajt som plockar dig på dina uppgifter för att vara med i en utlottning eller så utlovas du en vinst direkt om du bara fyller din personliga information. Kan även innehålla skadlig kod som kan ta över din dator helt.

#### **Paketet**

Nämen vad bra! Din försändelse från utlandet har ankommit godsterminalen men du måste betala tull och/eller moms först. Kolla länkarna och sajten. Annars blir du av med pengar om du betalar, plus att du kan få ditt kort kapat.

#### **Frakten**

Variant på paket-finten, men som ofta är mer krattigt utförd och lättare att avslöja med blotta ögat. Urklipp från tidningen "*Pc för alla*" sept-2022

#### **Faktura**

Pengar att hämta! Du har uppenbarligen betalt för mycket när du e-handlat och ska få tillbaka ett belopp, bara sådär. Kan även innehålla skadlig kod som kan ta över din dator helt.

#### **Skatten**

Pris ske gud, här kommer skatteåterbäringen! Myndigheten har gått ut och varnat för en mängd varianter på denna form av nätbedrägeri. Som bekant drabbar döden och skatten oss alla.

#### **Banken**

Om du har konto i flera banker är den här varianten av nätfiske extra marig. Regeln är dock att din bank aldrig i helsicke skickar dig mejl eller sms och uppmanar dig att ringa eller logga in. Kontakta din bank (eller banker) vid minsta möjliga osäkerhet, för det här kan bli dyrt om du åker dit på bluffen.

### **Bra tips för att handla säkert på nätet.**

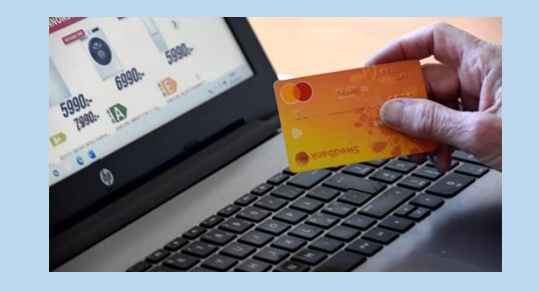

– En av de absolut bästa försäkringarna man som konsument kan ta när man shoppar online är att handla via faktura, säger en bedrägeriexpert på Klarna.

#### **Bra tips för att handla säkert på nätet.**

• **Kontrollera att nätbutiken är seriös.**

Om du inte känner till butiken sedan tidigare, titta på nätbutikens kundrecensioner.

#### • **Betala inte för varan innan den är levererad**

Om butiken är okänd för dig rekommenderar vi att du inte betalar förrän du fått varan. Väljer du att använda Klarna får du även ett köparskydd som gör att du inte behöver betala om du inte får varan.

#### • **Kolla nätbutikens kontaktuppgifter**

Säkerställ att det är lätt att komma i kontakt med nätbutiken. Om butiken inte är lätt att få tag i så bör du undvika den.

#### • **Se upp för extremt rabatterade priser och dåligt språk**

Ett begränsat produktutbud med kraftigt rabatterade produkter som vanligtvis inte säljs för reapriser kan vara ett varningstecken. Om språket på sidan verkar vara automatiskt översatt till svenska bör du också vara extra försiktig.

#### • **Kolla hur länge nätbutiken har funnits**

Falska nätbutiker drivs ofta med tung marknadsföring i sociala medier under korta perioder innan de försvinner igen. Om butiken bara funnits i några veckor eller månader kan det finnas anledning att vara skeptisk.

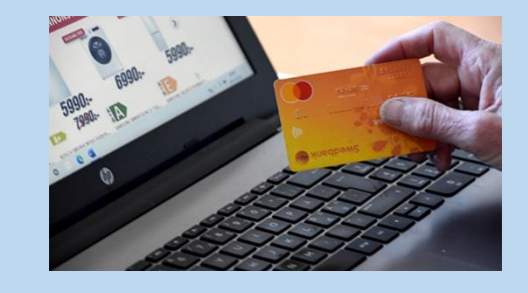

### Internetbedrägeri

#### **Webblänken är falsk**

Ett exempel på detta är om du uppmanas kontakta polisen genom att klicka på länken *www.polisens.se*. Skillnaden finns där i form av ett *s*, men är knappt synbar.

## Vad är VPN, och varför vill man ha det?

# VPN – Virtual Private Network

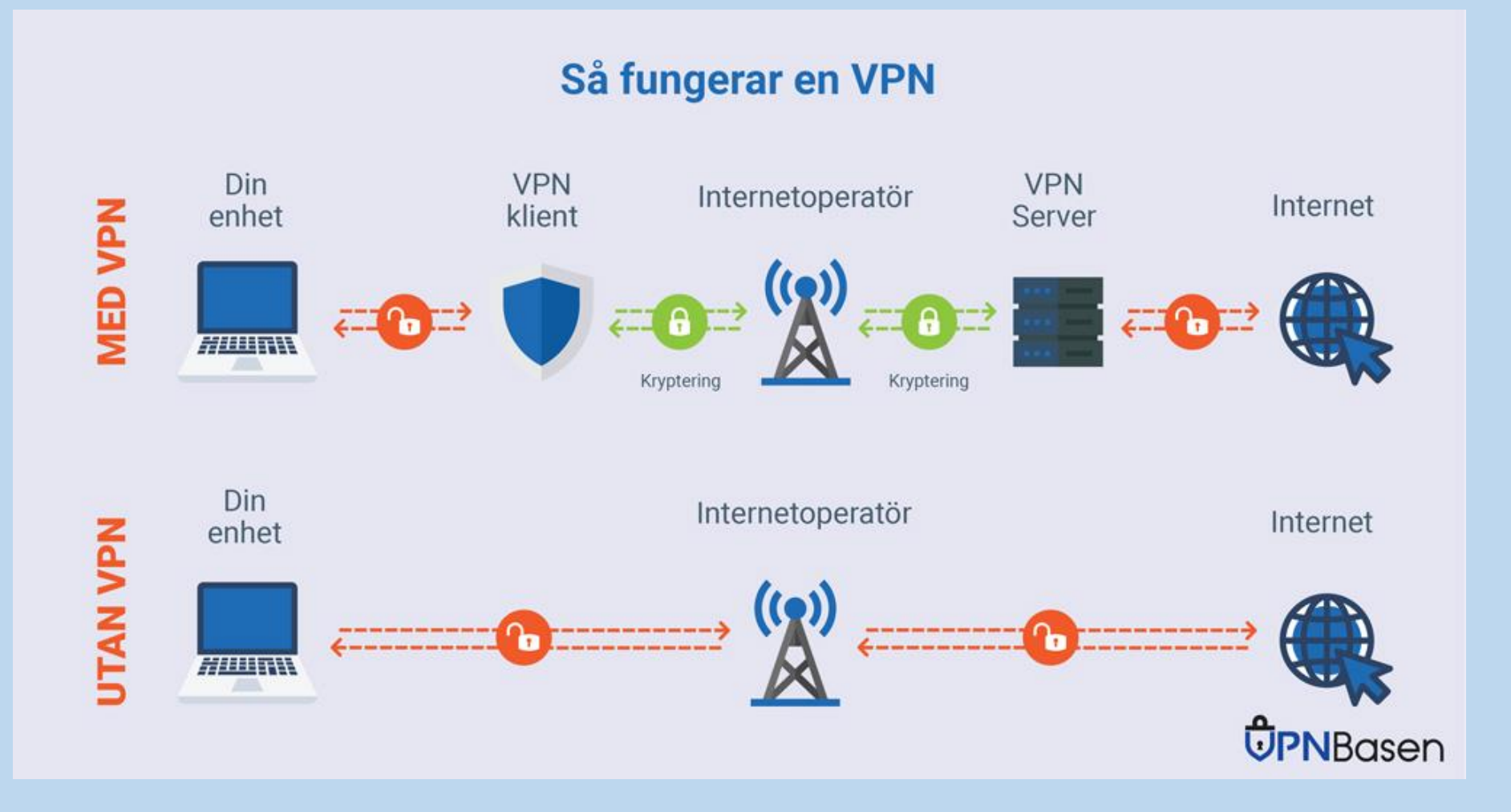

### VPN

#### **Därför kanske du vill skaffa VPN**

- **Integritetsskydd** för att undvika avlyssning och spårning.
- **Komma runt geoblockering** för att till exempel se SVT Play på semestern.
- **Säkerhet** för att surfa säkert på öppna trådlösa nätverk.

#### **Tre säkerhetstips från Internetstiftelsen**

- 1. Skapa starka lösenord! Använder du också lösenord som 1234 och "password"? Sluta med det! De är usla ur säkerhetssynpunkt. [Lär dig skapa starka och säkra lösenord](https://internetstiftelsen.us18.list-manage.com/track/click?u=dfb5b4ce41f13a80cbabe4c42&id=664837868e&e=091c29f1b6).
- 2. Skydda din e-legitimation! Att kunna identifiera sig med en e-legitimation är toppen och tekniken är [säker, men om du inte skyddar din e-legitimation på rätt sätt kan den missbrukas av bedragare. Lär dig](https://internetstiftelsen.us18.list-manage.com/track/click?u=dfb5b4ce41f13a80cbabe4c42&id=f80705845f&e=091c29f1b6) hur du skyddar din e-legitimation.
- 3. Lär dig känna igen falska webbsidor! De används främst för att lura av dig personliga uppgifter som lösenord, koder och kortuppgifter. [Lär dig hur man känner igen en falsk webbsida.](https://internetstiftelsen.us18.list-manage.com/track/click?u=dfb5b4ce41f13a80cbabe4c42&id=915162d075&e=091c29f1b6)

## Att tänka på vid köp på nätet

- Försiktighet med kreditkortsnr /kontonr /personlig info
- Endast om du litar på webbplatsen och att ett säkert betalsystem används
- $\triangleright$  Spara inte era kortuppgifter på internetbutikernas hemsidor.

## Att tänka på när du surfar

Hur använder jag sociala media?

Facebook, Instagram, Blocket, m.fl.

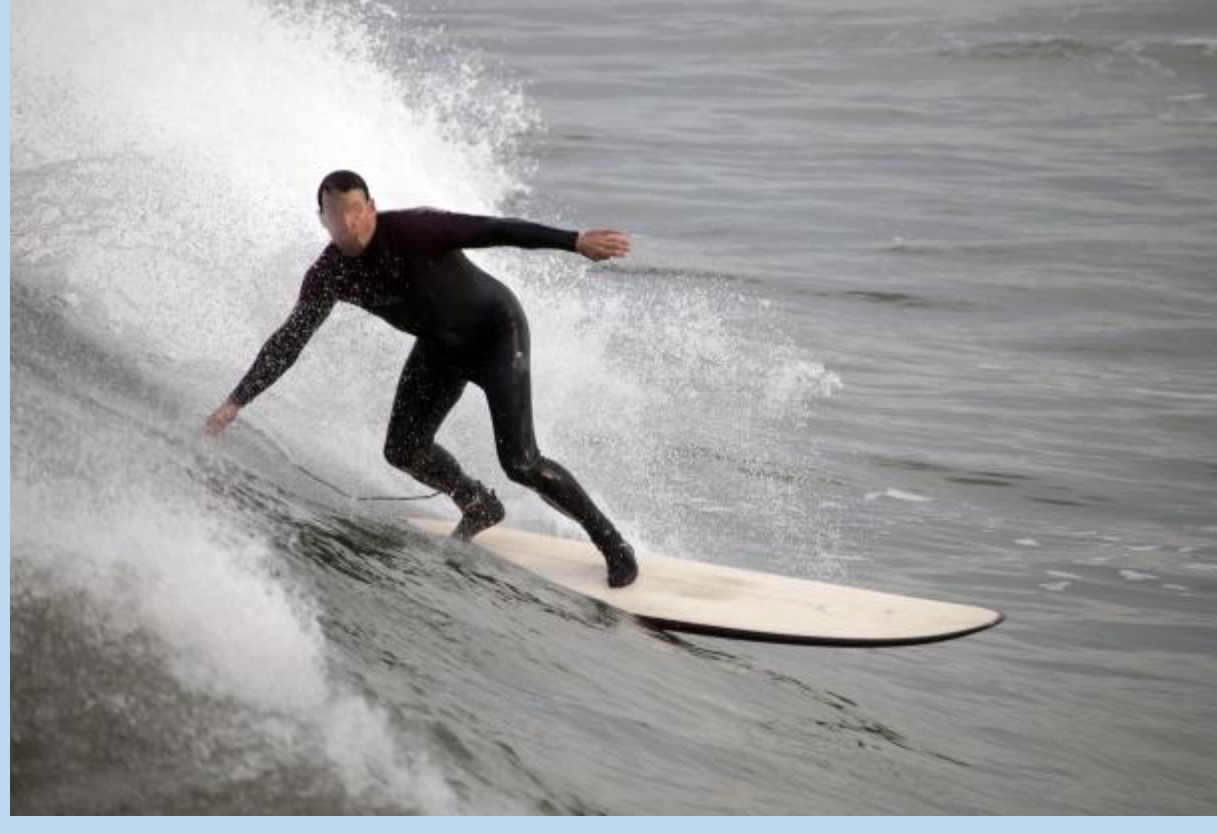

## ID-kapning – hur skyddar man sig?

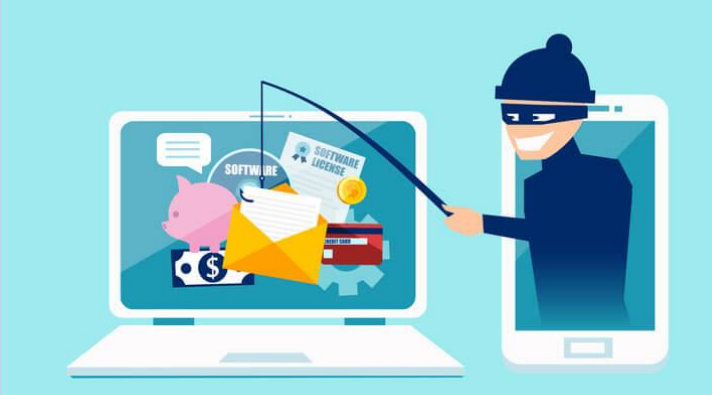

- Klicka inte på länkar från okända avsändare
- Lämna inte ut personuppgifter via tel/internet/epost om du inte är säker vem du har att göra med
- Lämna inte detaljerad info om dig på sociala media
- Har du låsbar brevlåda? Om inte BYT.

# **Viktiga säkerhetstips**

1. Välj starka lösenord

•*Minst 8 tecken (helst 12 tecken eller fler)*

2. Skydda dig mot s.k. spionprogram

•*Antivirus + Malwarebytes*

3. Skydda dig mot falsk adressändring med Skatteverkets tjänst.

- *4. Skydda dig också via www.adressandring.se*
- 5. Skydda din integritet på nätet

•*Var försiktig med sociala nätverk*

6. Var försiktig med telefonförsäljare

•*Ha som princip att ALDRIG köpa över telefon* 

7. Var allmänt vaksam

## Lösenordshantering

- Mobil och surfplatta som regel  $4 6$  siffror
- Dator förr "säkra" lösenord. Började med 7 tecken, senare rekommendation minst 13 tecken, nu > 20.
- Dator förr blandade versaler, gemener, siffror och tecken
- Dator nu Lång mening som bara du känner till, t.ex.: Jagharyoutubesomfavoritkanalnärjagtittarpåfotboll eller Somgrabbboddejagpåsödermalmochgickisödralatin
- Enligt dagens "expertis" är detta säkrare än den gamla synen på lösenord.
- Dessutom behöver man inte byta lösenord så ofta som tidigare sagts.

# En sista påminnelse!

*Det allra bästa skyddet är din egen kunskap*

- Håll alltid dator och program uppdaterade!
- Var försiktig när du surfar!
- Glöm inte att säkerhetskopiera viktiga filer och bilder!

...och klicka aldrig på sådana här "erbjudanden"!

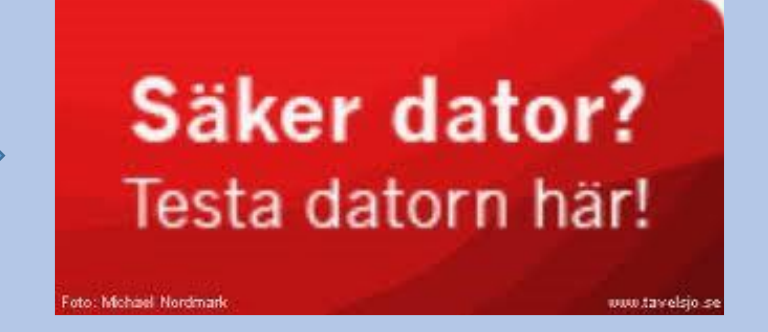

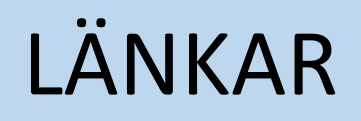

<https://internetstiftelsen.se/guide/skydda-dig-mot-bedragare/grundlaggande-it-sakerhet/>

<https://vpns.se/skydda-dig-mot-spamig-reklam-med-en-vpn/>

[Lär dig skapa starka och säkra lösenord](https://internetstiftelsen.us18.list-manage.com/track/click?u=dfb5b4ce41f13a80cbabe4c42&id=664837868e&e=091c29f1b6)

[Lär dig hur du skyddar din e-legitimation](https://internetstiftelsen.us18.list-manage.com/track/click?u=dfb5b4ce41f13a80cbabe4c42&id=f80705845f&e=091c29f1b6)

[Lär dig hur man känner igen en falsk webbsida](https://internetstiftelsen.us18.list-manage.com/track/click?u=dfb5b4ce41f13a80cbabe4c42&id=915162d075&e=091c29f1b6)

[Allt du behöver veta om vpn-tjänster](https://pcforalla.idg.se/2.1054/1.678233/allt-om-vpn)

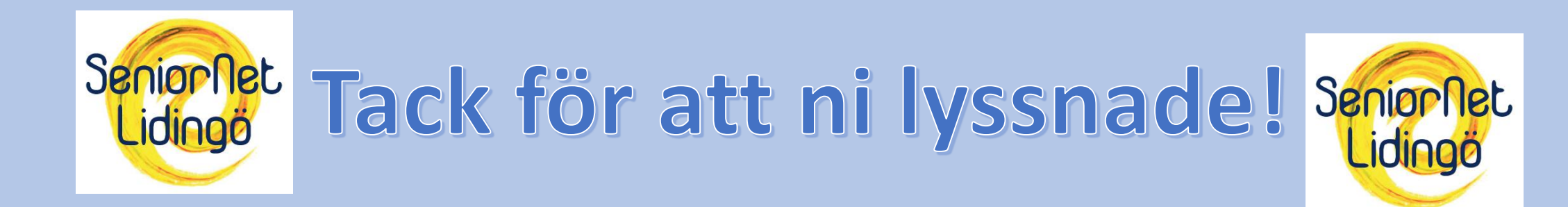

Jan Ekberg och **Stefan Ternvald**